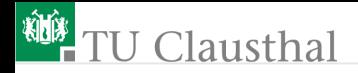

## Grundlagen der Digitaltechnik Groÿe Übung 3

Prof. G. Kemnitz, Dr. C. Giesemann

Institut für Informatik, Technische Universität Clausthal 24. Mai 2023

Prof. G. Kemnitz, Dr. C. Giesemann · Institut für Informatik, Technische Universität Clausthal24. Mai 201/11

## Clausthal

## Aufgabe 3.1: Wertdarstellung mit Bitvektoren

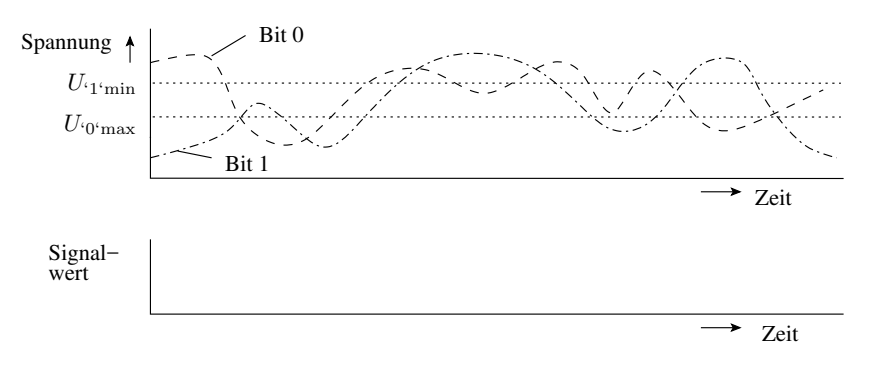

- 1 Kennzeichnen Sie die Zeitbereiche, in denen der Signalwert unbestimmt ist.
- **2 Tragen Sie für alle Bereiche, in denen der Wert definiert ist, den** Signalwert ein (positive Logik).

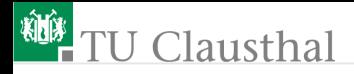

### Aufgabe 3.2: Arithmetik mit 'X'

```
variable a, b, c, y1, y2: std_logic := 'X;
...
A1: a := a and '0';
A2: c := b or '1';
A3: v1 := (a \text{ and } b) xor c;
A4: y2 := not(a or b) and c;
```
Welche Werte werden den Variablen auf der linken Seite zugewiesen?

## lausthal

Aufgabe 3.3: Nebenläuge Signalzuweisung

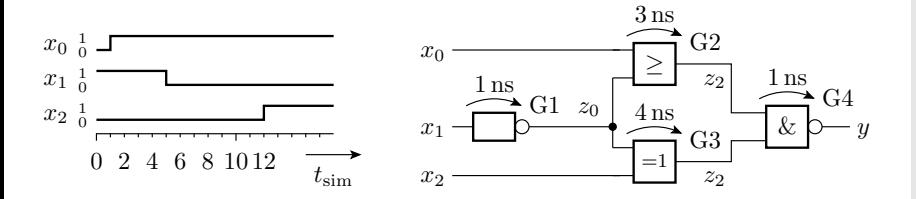

- 1 VHDL-Beschreibung der Schaltung durch nebenläuge Signalzuweisungen.
- 2 VHDL Beschreibung der Eingabesignalerzeugung.
- 3 Bestimmung der Signalverläufe für  $z_0$ ,  $z_1$ ,  $z_2$  und  $y$ .

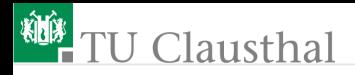

## Aufgabe 3.4: Strukturbeschreibung

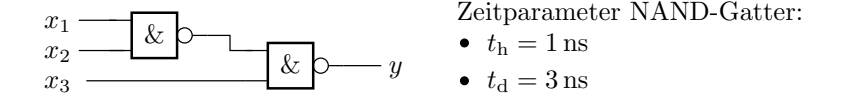

1 Entwicken Sie eine Funktionsbeschreibung für das verwendete NAND-Gatter.

**2 Entwickeln Sie ein Strukturbeschreibung der Gesamtschaltung.** (Komplett mit Bibliotheken, Packages, Entity, Architecture. Nebenläuge Signalzuweisungen. Namensbasierte Zuordnung. Datentyp std logic).

#### **KING** J Clausthal

## Aufgabe 3.5: Simulation mit Zeittoleranzen

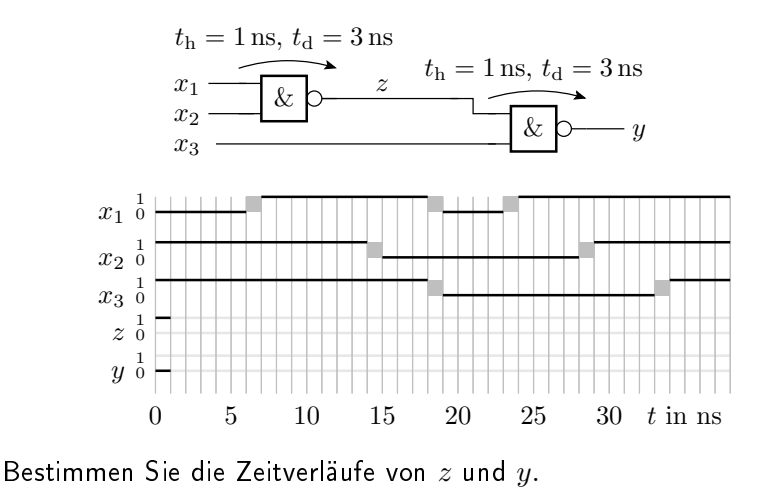

Prof. G. Kemnitz, Dr. C. Giesemann · Institut für Informatik, Technische Universität Clausthal24. Mai 20236/11

#### 柳 Clausthal

Aufgabe 3.6: Halte- und Verzögerungszeiten

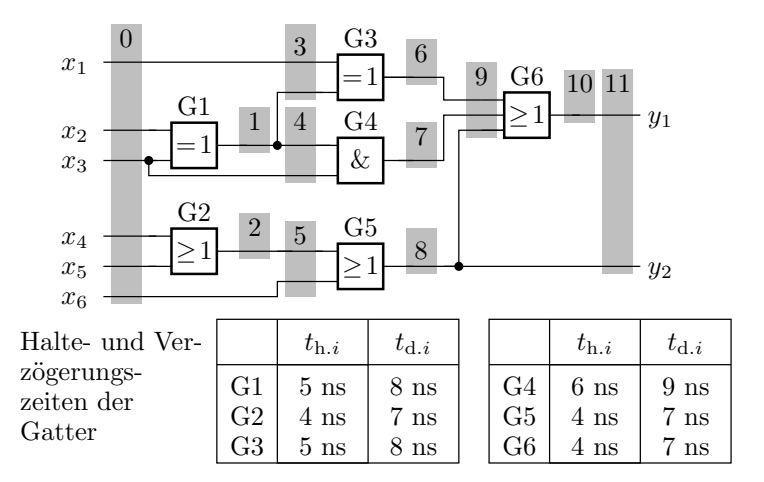

Bestimmen Sie die Gesamthalte- und die Gesamtverzögerungszeiten für alle eingezeichneten Signalgruppen.

Prof. G. Kemnitz, Dr. C. Giesemann · Institut für Informatik, Technische Universität Clausthal24. Mai 207/11

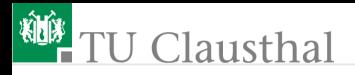

## Aufgabe 3.7: Beschreibung als Abtastprozess

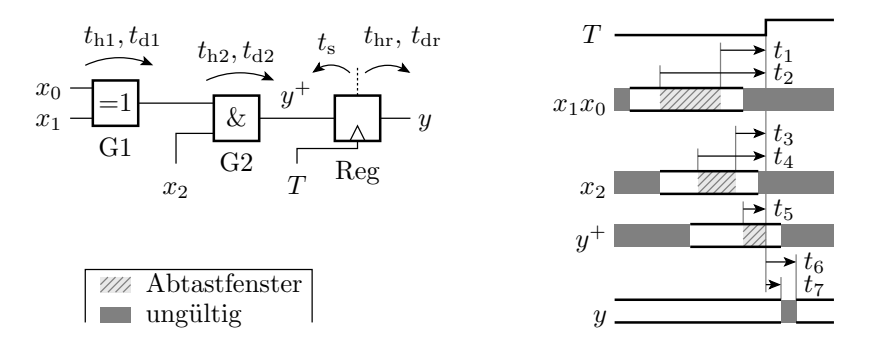

 $signal x0, x1, x2, y_{next}, T, y: std\_logic;$ 

- $\blacksquare$  Beschreibung von  $t_1$  bis  $t_7$  als Funktion der Werte von  $t_{\rm h.,}$  ,  $t_{\rm d.,}$ etc.
- 2 Beschreibung der Gesamtschaltung als Abtastprozess.

Prof. G. Kemnitz, Dr. C. Giesemann · Institut für Informatik, Technische Universität Clausthal24. Mai 20238/11

## Clausthal

## Aufgabe 3.8: Register-Transfer-Funktion

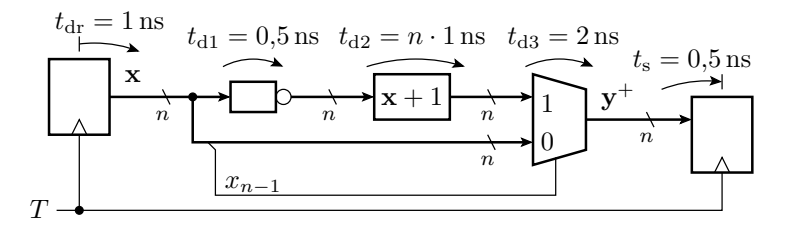

Gesucht:

- 1 Maximal zulässige Taktfrequenz in Abhängigkeit von der Bitbreite n?
- 2 Maximal zulässige Taktfrequenz für  $n = 16$ ?

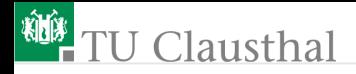

### Aufgabe 3.9: Synthese von Gatterschaltungen

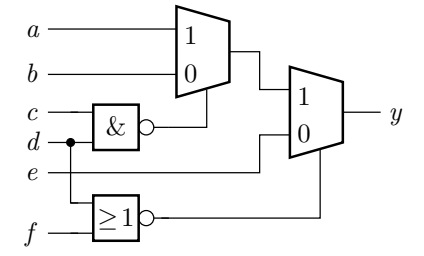

Beschreiben Sie die Schaltung in VHDL in einer synthesefähigen Form.

Prof. G. Kemnitz, Dr. C. Giesemann · Institut für Informatik, Technische Universität Clausthal24. Mai 2010/11

# <sup>碰</sup> TU Clausthal

## Aufgabe 3.10: Beschreibungsfehler

Welche Fehler enthält die Beschreibung?

```
entity schaltung is
port(a, b, c: in std_logic;y : out std_logic );
end entity ;
architecture a of schaltung is
 signal z: std_logic;
begin
 process (a, b)
  variable v: std_logic;
 begin
  if a = '1' then v := b; end if;
  z \leq v and c; y \leq z or v;
 end process ;
end architecture ;
```
Prof. G. Kemnitz, Dr. C. Giesemann · Institut für Informatik, Technische Universität Clausthal24. Mai 202311/11